## First Champion i2Storage USB 3.0 Firmware update program

Update: To increase the compatible in iOS 11 or later version

This program only for the below products: FC-i2S30-64GB / FC-i2S30-128GB

\*\*Operating system support: Windows 7 / Windows 8 / Windows 10

**Step 1:** Download the "FC-I2S30-UpdateTools" Pregame

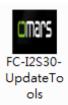

And open the program.

The program will remind you to connect the FC-i2S30-64GB / FC-i2S30-128GB into USB Port

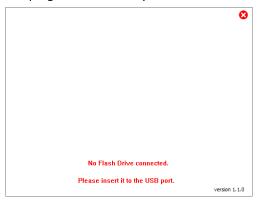

Step 2: Once your connected the FC-i2S30-64GB / FC-i2S30-128GB to the USB Port, the program will automatically update the USB firmware. During the process, the program will show "Please wait a moment for updating Firmware..."

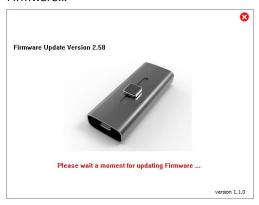

**Step 3:** When the firmware update is completed, the program will show "Update Firmware finished".

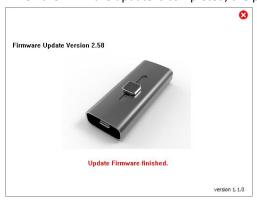